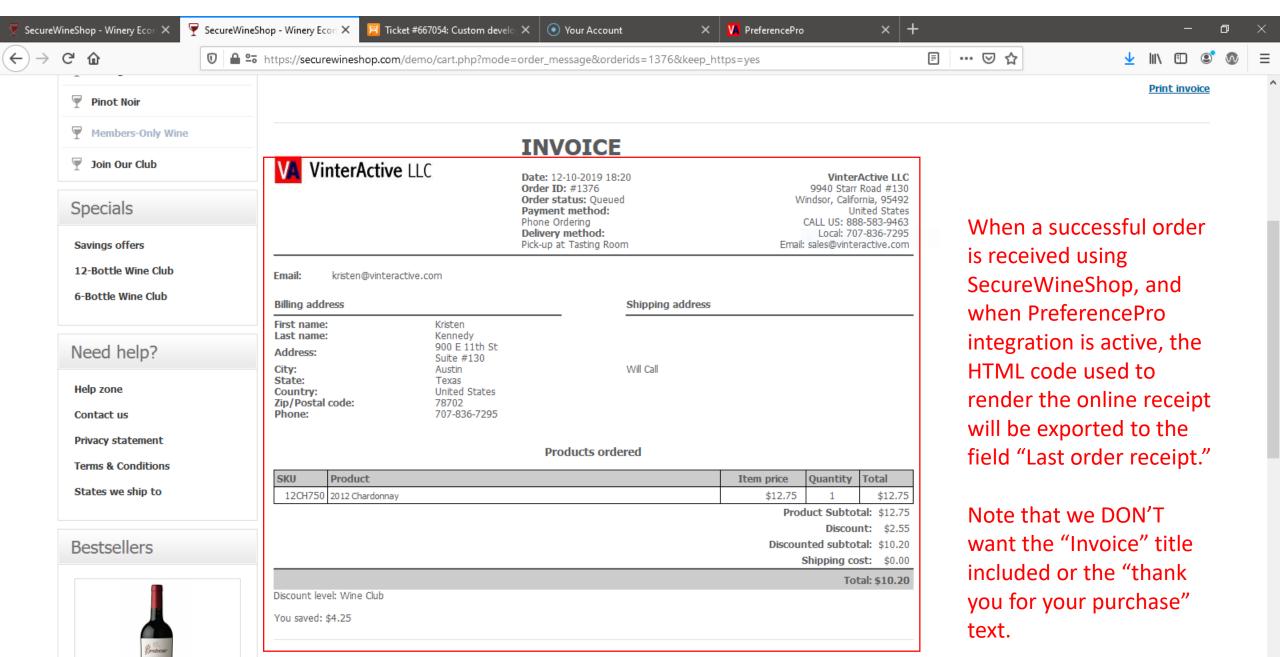

Thank you for your purchase!